### **KAMERAÜBERSICHT**

- Schieben Sie die TF-Karte in die Kamera bis sie einrastet
- Nun können Sie entsprechend die Kamera per Fernbedienung bedienen.
- -Wenn Sie ein Foto machen möchten, drücken Sie die Fototaste

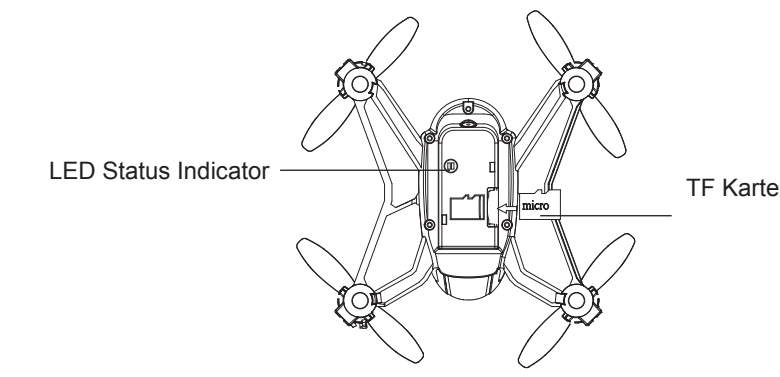

#### Allgemeine Hinweise & Konformität

Dieses Modell wurde nach dem derzeit aktuellen Stand der Technik gefertigt. Das Produkt erfüllt die Anforderungen der geltenden europäischen und nationalen Richtlinien. Die CE-Konformität wurde nachgewiesen. Die Firma AMEWI Trade e.K. erklärt hiermit, dass dieses Produkt den grundlegenden Anforderungen und den übrigen einschlägigen Bestimmungen der Richtlinie 2014/53/EU entspricht. Das Produkt ist konform nach den Richtlinien der R&TTF.

nie enteren der Friedrich und Unterlagen sind beim Hersteller binterlegt und können dert angefragt und bezogen werden AMEWI Trade e.K., Nikolaus-Otto-Str. 6, 33178 Borchen, Fax: +49 (0)5251 / 288965-19, Email: info@amewi.com, www.amewi.com.

Weitere Fragen zum Produkt und zur Konformität richten Sie hitte an AMEWI Trade e.K., Nikolaus-Otto-Str. 6, 33178 Borchen, Fax: +49 (0)5251 / 288965-19. Email: info@amewi.com.

#### Sicherheits- und Gefahrenhinweise

Bei Schäden, die durch Nichtbeachten dieser Bedienungsanleitung verursacht werden, erlischt der Anspruch auf Gewährleistung! Für Folgeschäden übernehmen wir keine Haftung! Bei Sach- oder Personenschäden, die durch unsachgemäße Handhabung oder Nichtbeachten der Sicherheitshinweise verursacht werden, übernehmen wir keine Haftung

Aus Sicherheits- und Zulassungsgründen (CE) ist das eigenmächtige Umbauen und/oder Verändern des Gerätes nicht gestattet. Zerlegen Sie es das Modell nicht.

Das Produkt ist nicht für Kinder unter 3 Jahren geeignet, es enthält verschluckbare Kleinteile. Das Produkt darf nicht feucht oder nass werden.

Das Fahrzeug darf nur auf glatten, ebenen und sauberen Flächen verwendet werden. Durch Herunterfallen aus bereits geringer Höhe wird das Produkt beschädigt.

Der gleichzeitige Betrieb von Fahrzeugen der gleichen Sende-/Empfangsfrequenz ist nicht möglich, da sich diese

gegenseitig beeinflussen.

#### Batteriehinweis / Battery information

- > Batterien/Akkus gehören nicht in Kinderhände.
- > Ein Wechsel der Batterien des Senders ist nur
- durch einen Erwachsenen durchzuführen
- > Niemals wiederaufladhare Akkus mit Trockenhatterien mischen
- > Niemals volle mit halbleeren Akkus/Batterien mischen
- > Niemals Akkus verschiedener Kapazität mischen
- > Versuchen Sie niemals Trockenbatterien zu laden
- > Achten Sie auf die richtige Polarität
- > Defekte Akkus/Batterien sollten ordnungsgemäß (Sondermüll) entsorat werden
- > Den Ladevorgang niemals unbeaufsichtigt durchführen
- > Non-rechargeable batteries are not to be recharged > Rechargeable batteries are only to be charged under adult supervision

C E

- > Rechargeable batteries are to be removed from the toy before being charged
- > Different typed of batteries or new and used batteries are not be mixed
- > Batteries are to be inserted with the correct polarity
- > Exhausted batteries are to be removed from the toy > The supply terminals are not to be short-circuited
- > Replace a whole set of batteries at one time
- > Remove batteries from appliance that will not be ussed again for a long time
- > Please remember that small button cells and AA batteries should be kept away from young children as they could be easily swallowed. Seek medical advice if you believe a cell has been swallowed

#### Entsorgungshinweis

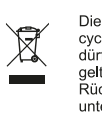

Die Firma AMEWI ist unter der WEEE Reg. Nr. DE93834722 bei der Stiftung EAR angemeldet und recycelt alle gebrauchten elektronischen Bauteile ordnungsgemäß. Elektrische und elektronische Geräte dürfen nicht in den Hausmüll! Entsorgen Sie das Produkt am Ende seiner Lebensdauer gemäß den geltenden gesetzlichen Vorschriften. Sie als Endverbraucher sind gesetzlich (Batterieverordnung) zur Rückgabe aller gebrauchten Batterien und Akkus verpflichtet, eine Entsorgung über den Hausmüll ist untersagt!

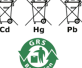

Schadstoffhaltige Batterien/Akkus sind mit nebenstehenden Symbolen gekennzeichnet, die auf das Verbot der Entsorgung über den Hausmüll hinweisen. Die Bezeichnungen für das ausschlaggebende Schwermetall sind: Cd=Cadmium, Hg=Quecksilber, Pb=Blei (Bezeichnung steht auf Batterie/Akku z B, unter den links abgebildeten Mülltonnen-Symbolen).

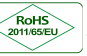

Durch die RoHS Kennzeichnung bestätigt der Hersteller, das alle Grenzwerte bei der Herstellung beachtet wurden.

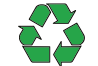

Mit dem Recyclingsymbol gekennzeichneten Batterien können Sie in jedem Altbatterie-Sammelbehälter (bei den meisten Supermärkten an der Kasse) entsorgen. Sie dürfen nicht in den Rest- bzw. Hausmüll.

AMEWI Trade e K. - Nikolaus-Otto-Strasse 6 - 33178 Borchen /Germany

 $-12-$ 

# **GRUND-MODUS 360° KUNSTFLUG**

Drücken Sie die Foto-Taste für 1-2 Sekunden, wenn das Signal "di di di" zu hören ist, ist der Grund-Modus aktiviert

> Foto modus / Grund-Modus

Vorwärts und Rückwärts / Seitenruder nach links und

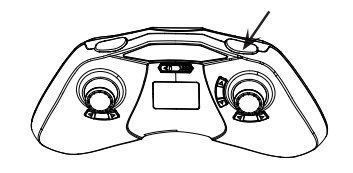

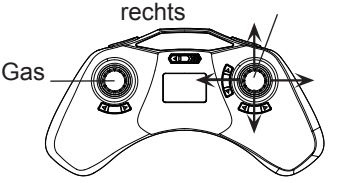

Drücken Sie die Foto-Taste für 1-2 Sekunden, wenn "di, di" ertönt geben Sie leicht Gas und drücken Sie linken und rechten Steuerknüppel nach vorne oder nach hinten, das Ufo scrollt nach Vorne oder nach Hinten.

Drücken den Steuerknüppel nach links oder rechts, das Ufo bewegt sich nach links oder rechts.

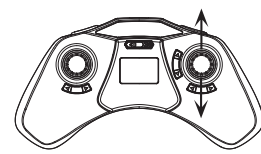

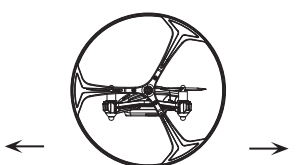

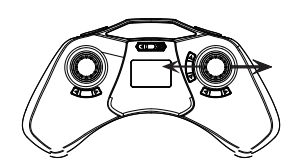

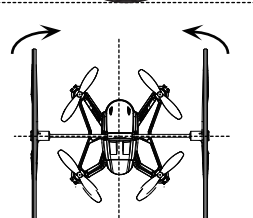

Wenn Sie das Ufo fliegen, drücken Sie "Roll Modus", Sie hören "Di,DO,Di". Sobald Sie Vorwärts/Rückwärts, oder Links/Rechts Steuerknüppel in die Ecke bewegen und sofort wieder loslassen, überschlägt sich das Ufo in die dementsprechende Richtung.

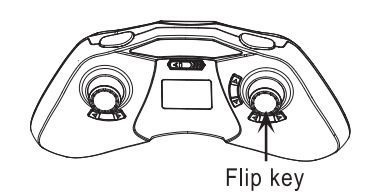

## **HIGH SPEED MODUS**

Drücken Sie den Gasknüppel herunter und Sie können zwischen Schnell (DIDIDI Ton), Normal (DIDI Ton) und Langsam Modus (DI Ton) umschalten.

Warnung: Es könnte gefährlich für das Modell werden wenn im High Speed Modus nicht genug Platz zum Fliegen vorhanden ist.

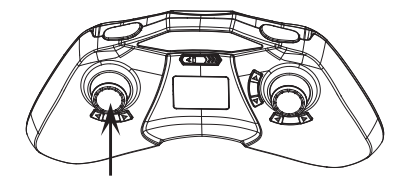

## **JUSTIERUNGSHINWEISE**

Wenn das Ufo sich nach dem Abheben nicht trimmen lässt, justieren Sie das Ufo bitte wie folat:

- 1. Ufo und Fernbedienung ausschalten.
- 2. Fernbedinung anschalten, Vollgas geben und dann den Gasknüppel auf die unterste Position bewegen - kein Gas (Bild 1.2), dan ist die Fernsteuerung bereit zum Binden.

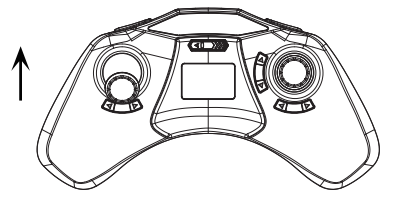

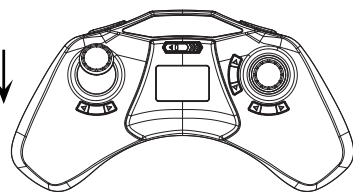

- 3. Schalten Sie das Ufo an, stellen es auf einen ebenen Untergrund, nach 3 Sekunden werden Sie "di.do.di" hören, es wird somit gezeigt das das Binden erfolgreich war. Das UFO Licht leuchtet jetzt durchgehend.
- 4. Nicht den Gasknüppel bewegen, bevor die Justierung abgeschlossen ist

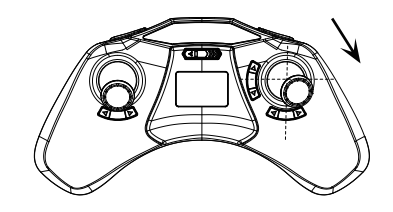

# **WEITERE INFORMATIONEN**

### **Drehung der Rotoren**

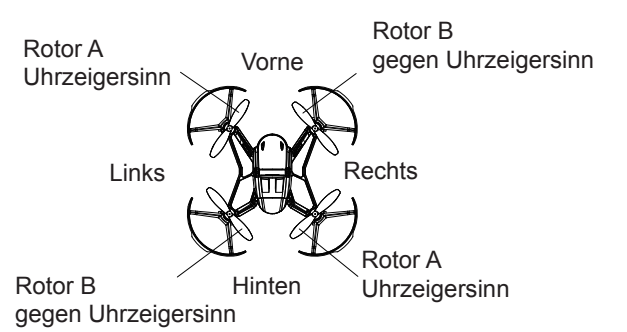

# **STEUERUNG**

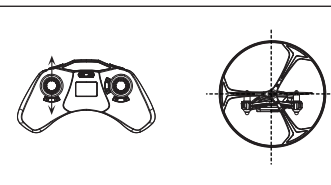

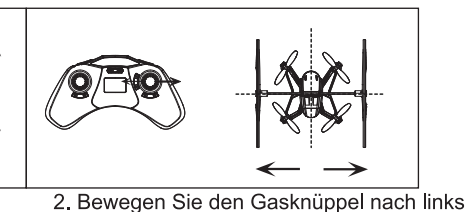

links oder rechts.

1. Bewegen Sie den Gasknüppel nach oder rechts und das UFO dreht sich nach vorne oder zurück und das UFO fliegt hoch oder runter.

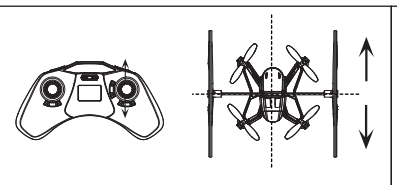

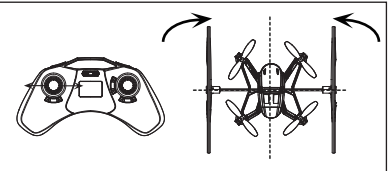

3. Bewegen Sie das Ufo vorwärts oder rückwärts und den rechten Knüppel nach links oder rechts, fliegt das Ufo gleichzeitig nach rechts oder links.

5. Trimmung Vorwärts/Rückwärts

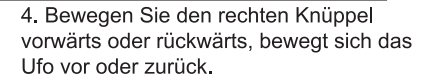

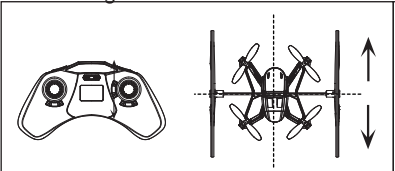

Sobald Sie starten und das Ufo nach vorne fliegt, trimmen sie mit dem Rückwärtstrim, umgekehrt den Vorwärtstrim.

### 6. Trimmung Links/Rechts

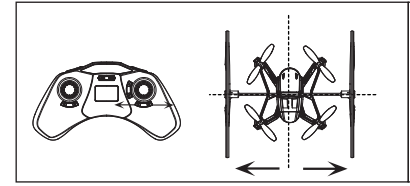

Sobald Sie starten und sich das Ufo nach dem Abheben nach Links oder Rechts neigt trimmen Sie Rechts oder Links.

7. Trimmung Seitendrehung Links/Rechts

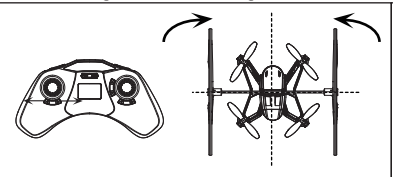

Sobald Sie starten und das Ufo nach dem Abheben Links/Rechts herumdreht trimmen sie Rechts/Links.

### $-7-$

#### Was muss ich beim Betrieb beachten?

- · Das Modell und die Fernsteuerung nicht öffnen oder die Konstruktion verändern.
- · Das Modell nicht weiterbenutzen, falls die Rotoren beschädigt oder gebrochen sind, um ein Verletzungsrisiko auszuschließen.
- Keine Feuchtigkeit in die Komponenten eindringen lassen, sonst kann die Elektronik beschädigt werden.
- · Darauf achten, dass weder Finger, Haare oder lose Kleidung in die Rotoren oder Zahnräder geraten.
- · Finger, Kopf und Körper vor den sich drehenden Bauteilen weghalten, um Verletzungen zu vermeiden. • Dieses Modell wird über ein Funksignal gesteuert, welches durch unterschiedlichste Quellen gestört
- werden kann.

Diese Störungen können einen kurzzeitigen Verlust der Steuerung zur Folge haben. Deshalb immer einen Abstand von mindestens 3 m zu dem Modell halten, um Zusammenstöße oder Verletzungen zu vermeiden

### Was muss ich bei der Umgebung beachten?

- Der Flugbetrieb erfordert einen freien Raum von mindestens (5 x 5 x 3) m ohne Hindernisse. Genügend Abstand zu Menschen, Tiere, Möbeln und anderen Hindernissen halten.
- · Zu verkehrsreichen und belebten Bereichen genügend Abstand halten.
- · Genügend Abstand zu Windkraftanlagen, Hochspannungsleitungen und Telefonmasten halten.
- · Nicht über offene Wasserflächen fliegen und auf genügend Abstand zu Brutgebieten achten.

# **AKKU LADEN**

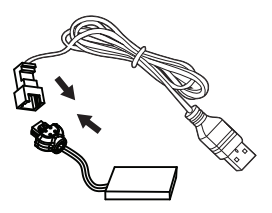

Verbinden Sie das USB-Kabel mit einem Computer

1. Verbinden Sie den Akku vom Ufo mit dem USB-Ladekabel, schließen Sie das USB-Kabel an einen Computer an.

2. Nach etwa 60 Minuten leuchtet am USB-Ladekabel ein rotes Licht, der Akku ist geladen.

### **INBETRIEBNAHME**

1. Schalten Sie zuerst die Fernsteuerung ein.

2. Stellen Sie den Quadrocopter auf eine ebene Fläche und schalten Sie ihn ein.

3. Geben Sie bitte einmal kurz Vollgas und nehmen den Gasknüppel sofort wieder zurück, Modell und Fernsteuerung sind gebunden, die Motoren freigeschaltet.

Wichtige Information: Wenn das UFO eingeschaltet ist, muss der Gyro kalibriert werden. Der Untergrund muss dafür eben sein. Dann ist das UFO betriebsbereit.

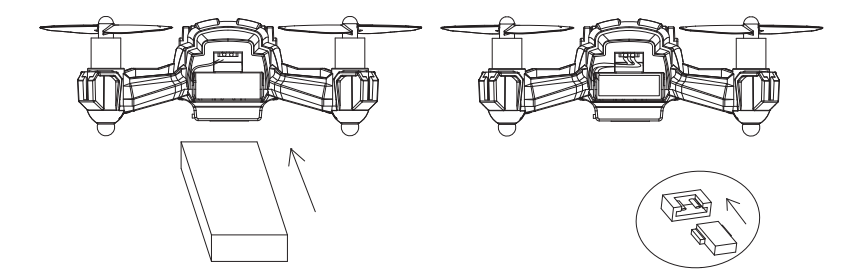

## **BATTERIEN EINLEGEN**

Öffnen Sie das Batteriefach des Senders und legen Sie vier AA Batterien ein. Achten Sie auf die Richtige Polarität. Mischen Sie keine Batterien mit Akkus.

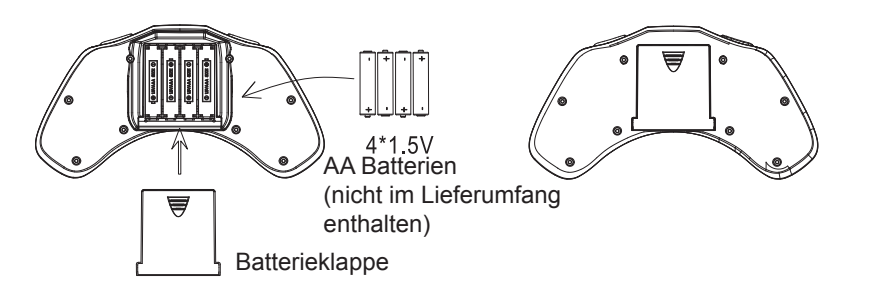

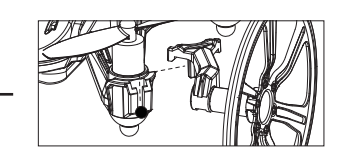

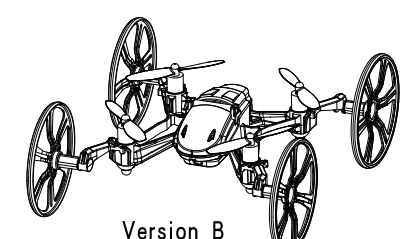

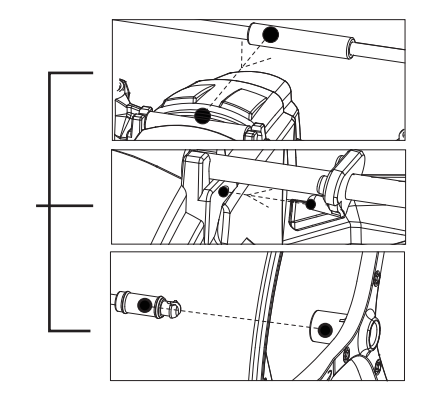

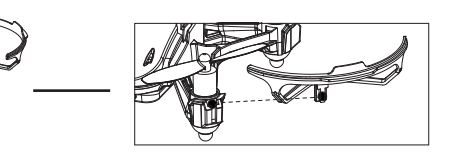

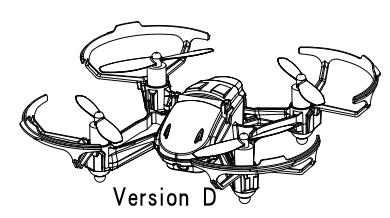

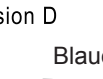

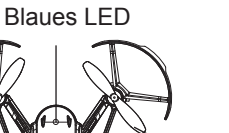

Rotor

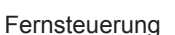

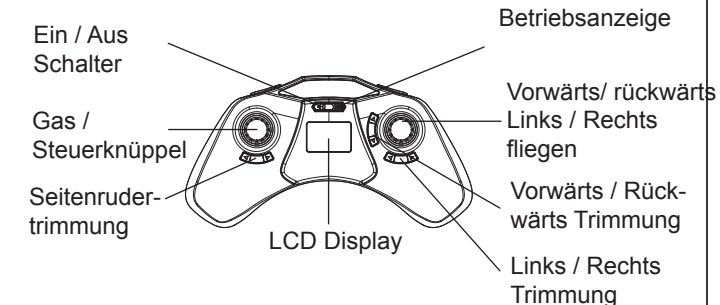

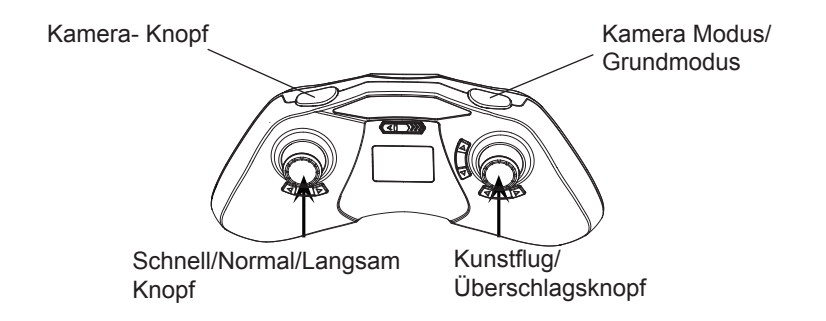

# **Sicherheit**

Vor Inbetriebnahme alle Warn- und Sicherheitshinweise in dieser Anleitung und auf der Verpackung lesen und beachten!

Diese Anleitung mit den Sicherheitshinweisen muss unbedingt aufbewahrt und bei einem Weiterverkauf des Modells an den Käufer weitergegeben werden.

Achtung! Das Modell enthält kleine Teile, die beim Verschlucken gesundheitliche Schäden verursachen können. Halten Sie alle Kleinteile von Kindern unter 3 Jahren fern.

LiPo-Akkus sind wesentlich empfindlicher als herkömmliche Akkus. Die Sicherheits-hinweise müssen deshalb genauestens befolgt werden. Bei falscher Handhabung von LiPo-Akkus besteht Brandgefahr. Beachten Sie bei der Entsorgung immer die in Ihrem Land gültigen Vorschriften.

# Verwendungszweck

Benutzen Sie das Modell nur in Innenräumen ausreichender Größe und im Außenbereich nur bei geringer Windstärke.

Das Modell ist nur geeignet für Jugendliche über 14 Jahren. Bei unter 14-jährigen muss der Betrieb des Modells

von einem Erwachsenen beaufsichtigt werden. Weisen Sie Kinder auf die möglichen Gefahren beim Umgang mit dem Modell hin.

#### Hinweise zum sicheren Betrieb

Der Hersteller bzw. der Händler haftet nicht, wenn Verluste bzw. Schäden durch unsachgemäße Anwendung verursacht werden.

#### Welche Pflichten habe ich als Modellflieger

Die Inbetriebnahme und der Betrieb des Modells erfolgt auf Gefahr des Modellfliegers. Nur ein vorsichtiger und überlegter Umgang beim Betrieb schützt vor Personen- und Sachschäden. Der Modellflieger muss im Besitz seiner vollen körperlichen und geistigen Fähigkeiten sein. Der Betrieb des Modells unter Alkohol-, Medikamenten- oder Drogeneinwirkung ist nicht erlaubt.

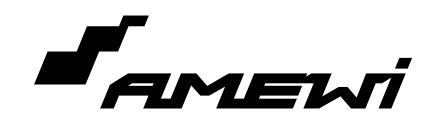

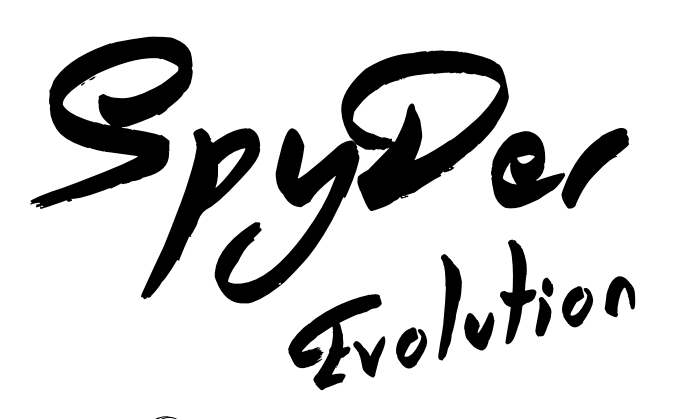

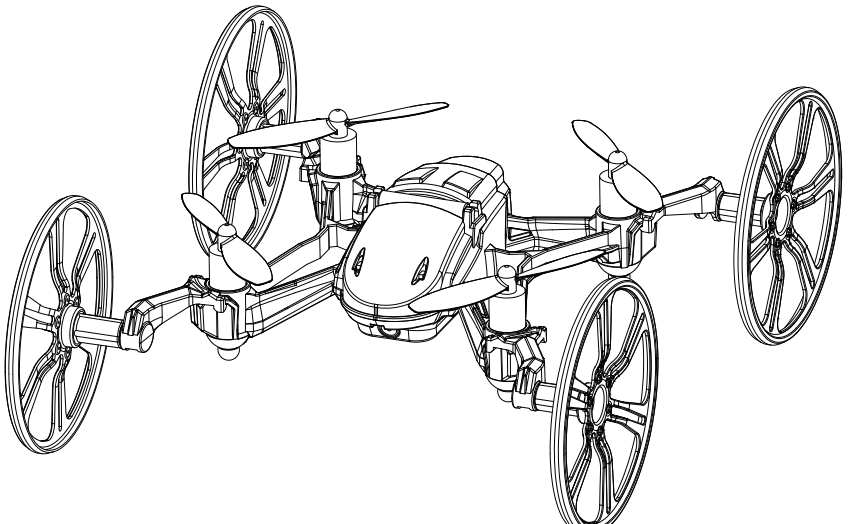

# 25160

- Vier-Motoren-Antrieb
- ruhiger und stabiler Flug
- einfache Umsetzung von verschiedenen Flugmanövern
- modularer Aufbau, einfache Installation und einfache Wartung
- 6-Achsen-Gyrosensor und Haltungskontrolle, präzise Ortung beim Fliegen

# **KOMBINATIONEN**

D

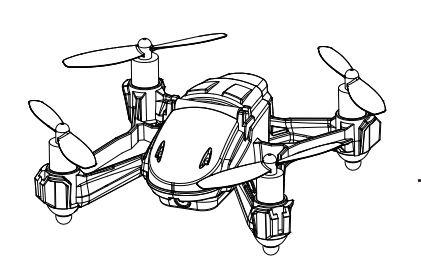

Version A

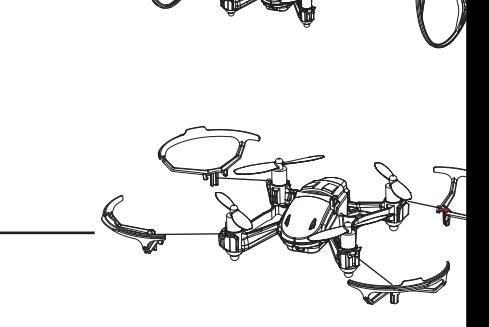

# **BESCHREIBUNG**

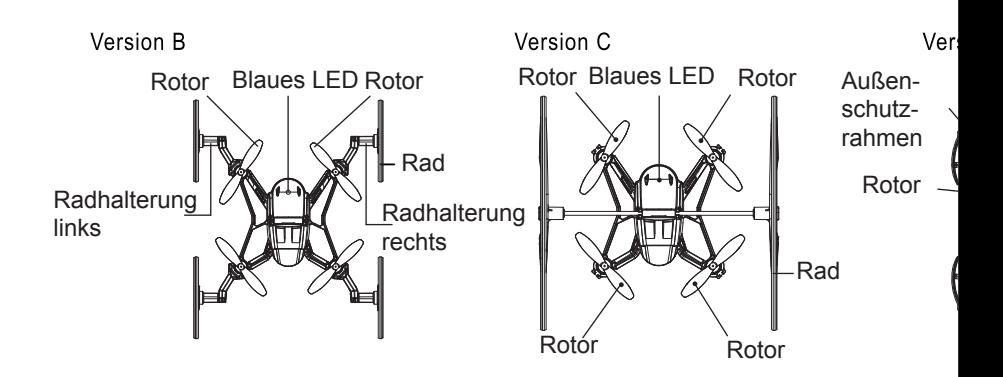

 $-2-$